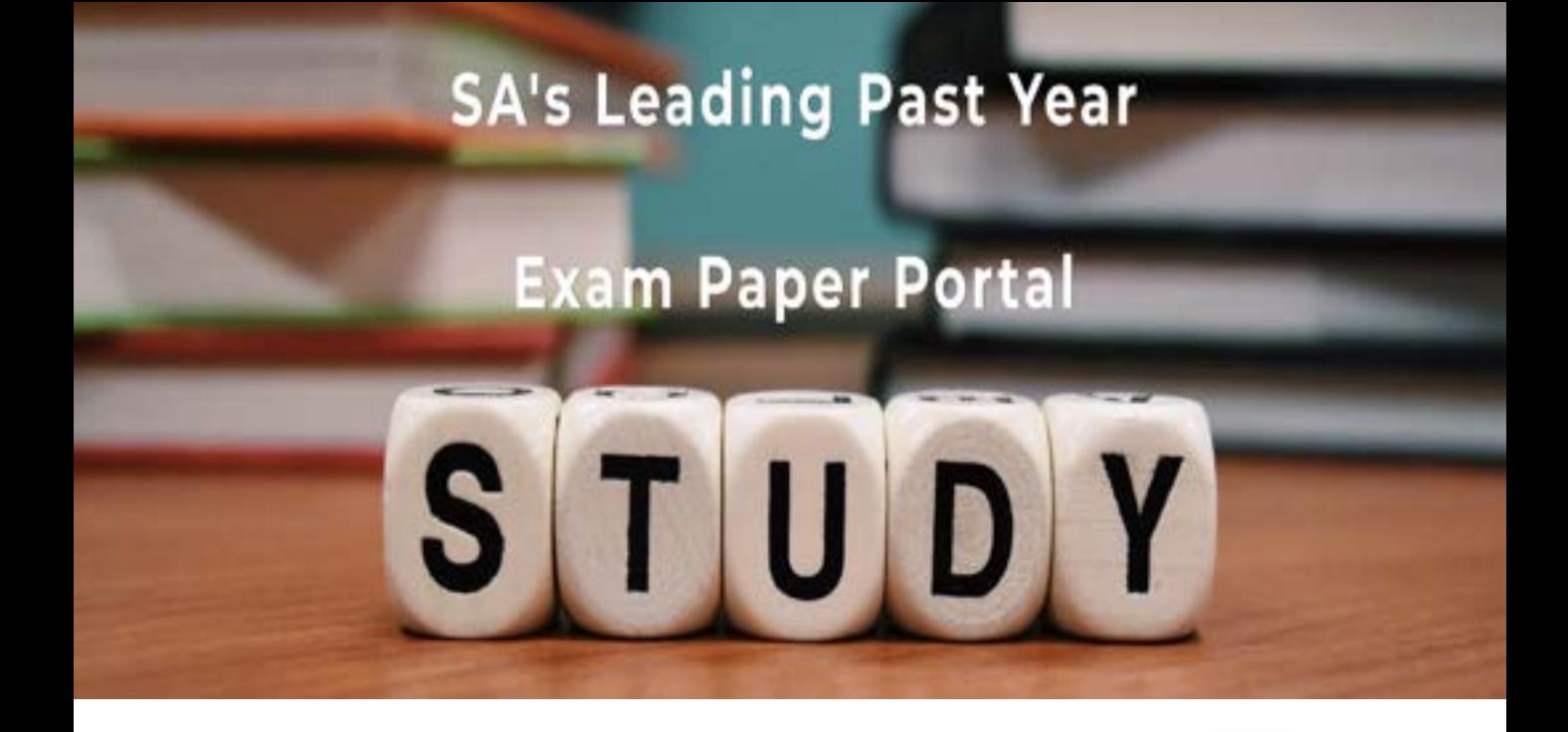

You have Downloaded, yet Another Great Resource to assist you with your Studies  $\odot$ 

Thank You for Supporting SA Exam Papers

Your Leading Past Year Exam Paper Resource Portal

Visit us @ www.saexampapers.co.za

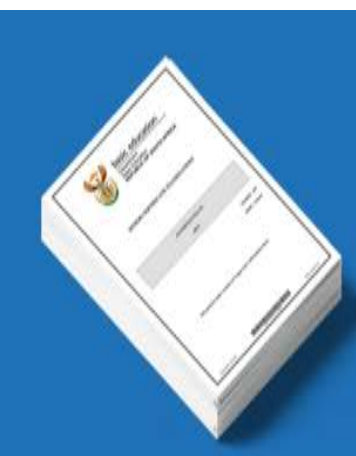

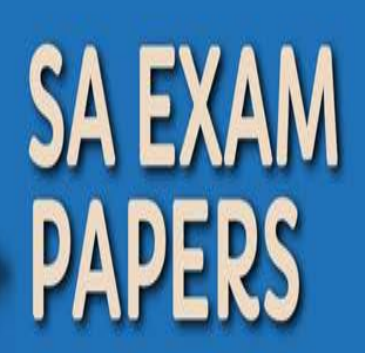

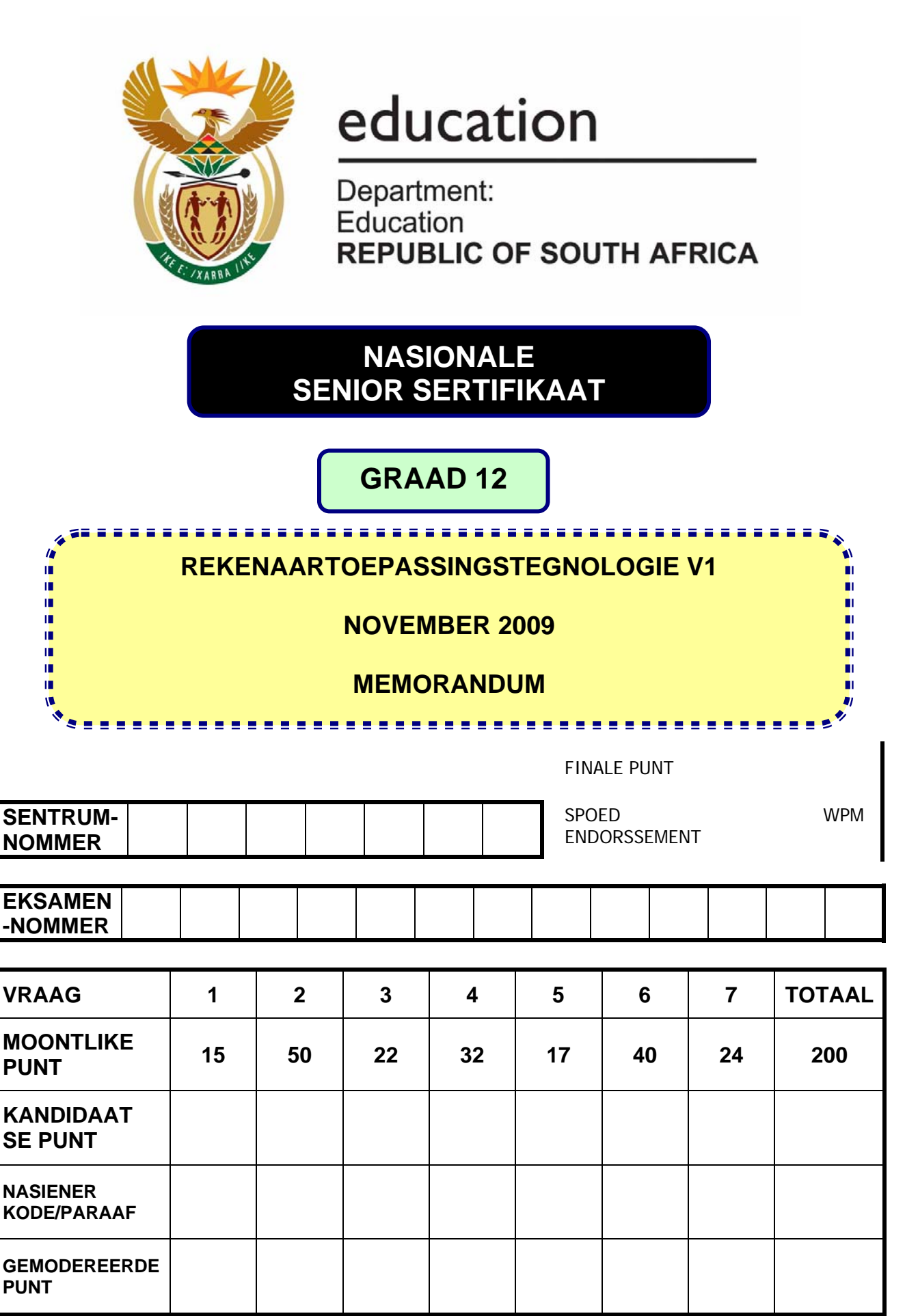

**Hierdie memorandum bestaan uit 10 bladsye.** 

Kopiereg voorbehou behou behou behou behou behou behou behou behou behou behou behou behou behou behou behou b

# **VRAAG 1 Lêergids: Konnexions**

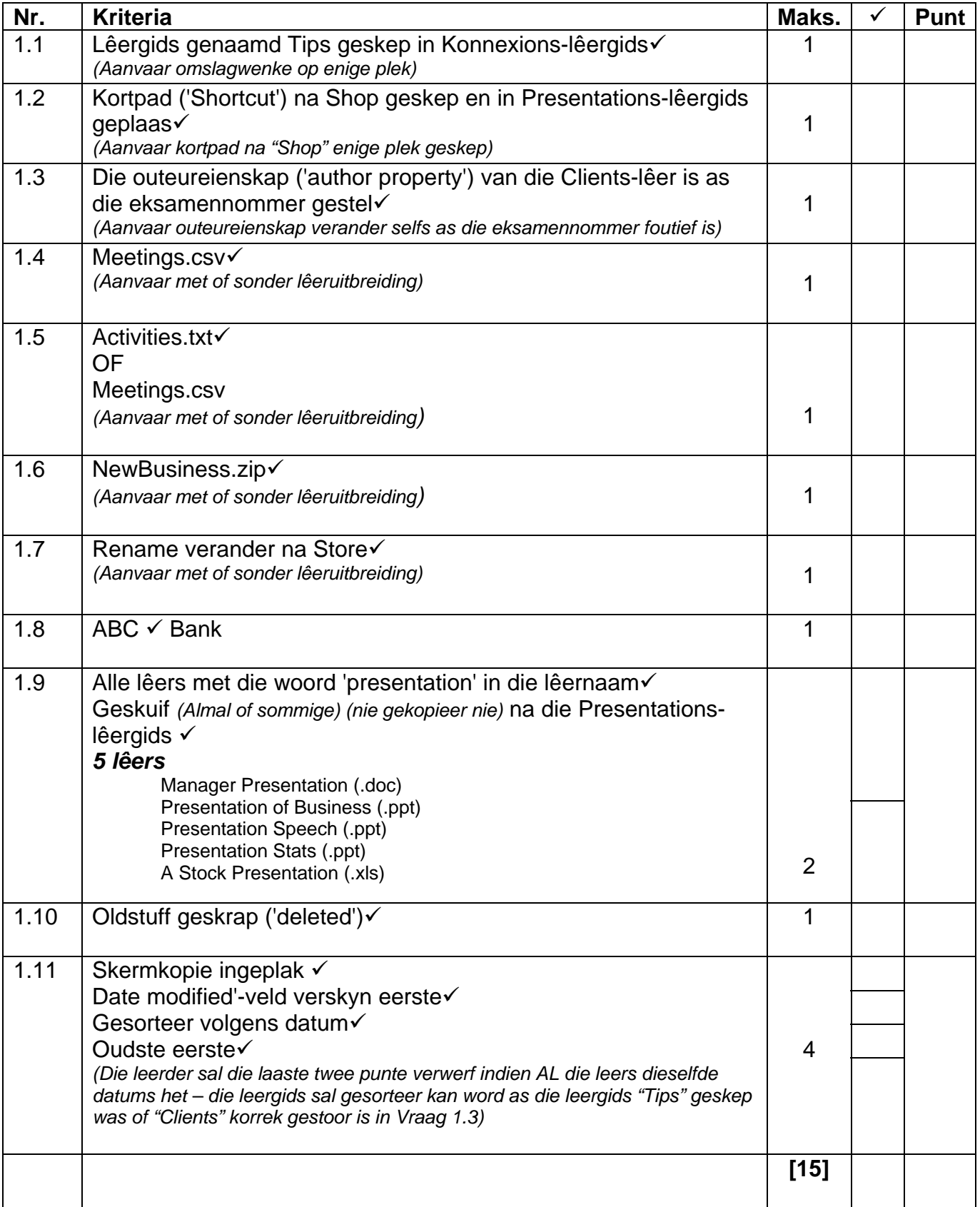

## **VRAAG 2 Lêername: 2Ad, 2Leaflet**

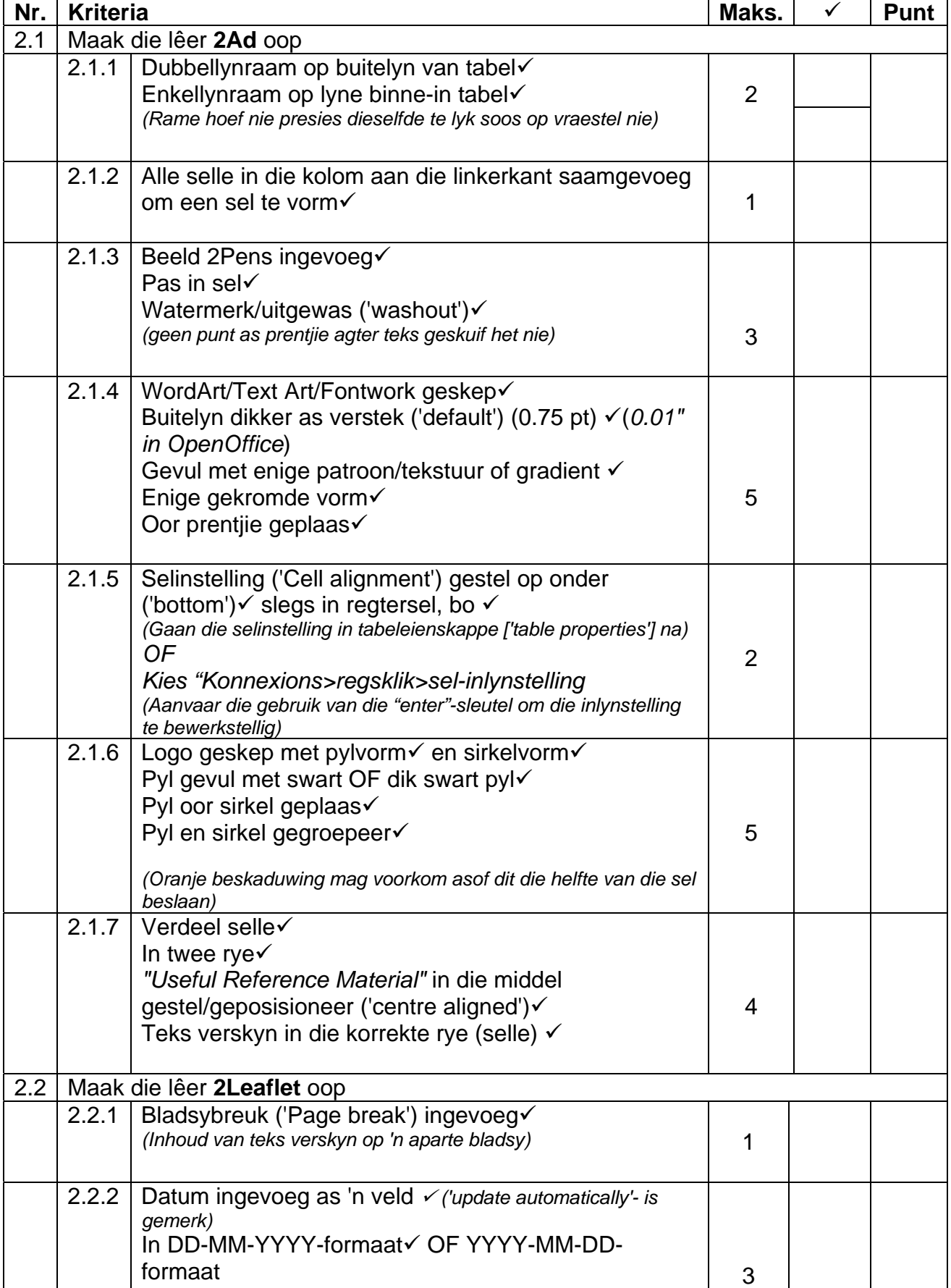

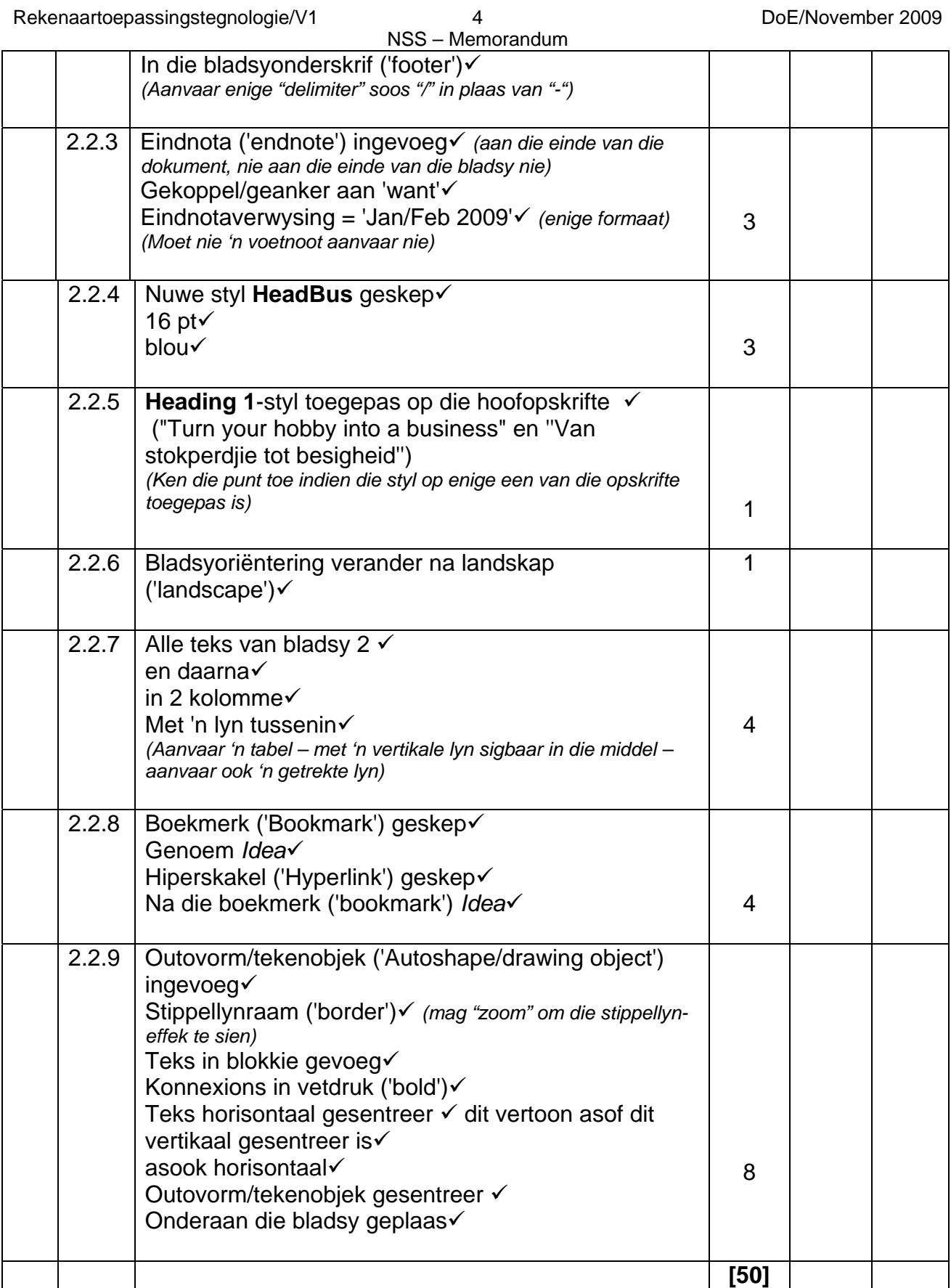

## **VRAAG 3 Lêername: 3Map, 3Survey**

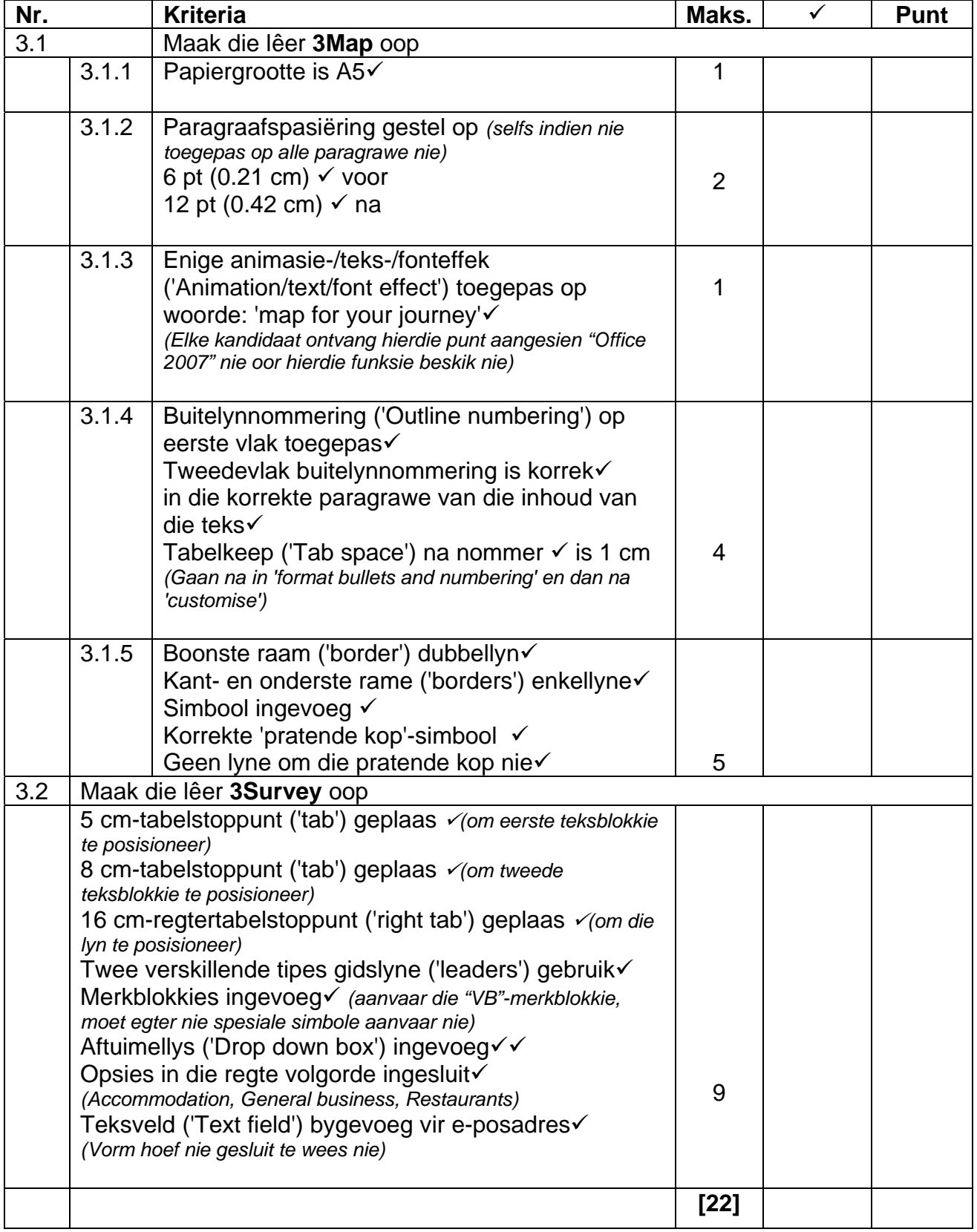

## **Nr. Kriteria Maks.** 9 **Punt**  $4.1 \mid 4.1.1 \mid$  Instelling ('Alignment') gestel op omvou ('wrapped')  $\checkmark$ 4.1.2 Selle in ry 1 saamgevoeg oor kolomme A tot  $I \checkmark$  1 4.1.3 Ryhoogte groot genoeg om die hele titel te vertoon  $\checkmark$ *(Titel moet sigbaar wees)*  1 4.2 In G6  $=$ F6  $\checkmark$   $\checkmark$   $\checkmark$  SF\$4  $\checkmark$  *(punt toegeken vir verwysing na F4)* Formules gekopieer na alle relevante selle in kolom G√ *(Selfs as die formule foutief is)*  Absolute selverwysings gebruik (\$)  $\checkmark$  (\$F\$4) 5 4.3 Voorwaarde ('condition'): Groter as  $\sqrt{2}$ Formaat: Rooi (rooierig) font9 Enige raam ('border') om die sel $\checkmark$  4 4.4 4.4.1 In E21  $=$ SUM  $\checkmark$ (E6:E19)  $\checkmark$ *Aanvaar ook =Sum* 9 *(E6:E20)* 9 *Moet nie (E6+E7+E8+…E19) aanvaar nie;* 2 4.4.2 In B23  $=$ MIN  $\checkmark$  (F6:F19)  $\checkmark$  OF  $=$ SMALL  $\checkmark$  (F6:F19,1)  $\checkmark$  | 2 4.4.3 In B24  $=$ LARGE  $\checkmark$  (E6:E19,2)  $\checkmark$  2 4.4.4 In B27  $=$ SUMIF  $\check{\mathcal{O}}$ (D6:D19  $\check{\mathcal{O}}$ , "Elaine Black"  $\check{\mathcal{O}}$ , E6:E19  $\check{\mathcal{O}}$ ) OF = SUMIF √(D6:D19 √, A27 *(of D6 of enige ander verwysing na "Elaine Black"*)  $\checkmark$ , E6:E19  $\checkmark$ ) 4 4.4.5 In B34 =COUNTIF √(D6:D19 √, "Khumalo Nkosi" √) OF = COUNTIF √(D6:D19 √, A30 *(of enige ander verwysing na Khumalo Nkosi)*9) 3 4.4.6 In B36  $=$ COUNTA  $\checkmark$  (A6:A19)  $\checkmark$ *(Aanvaar COUNTA vir enige van kolomme B – I enige tekskolom en COUNT vir enige nommerkolom (A, E, F of G) wat 'n reeks van ry 6 tot 19 gebruik)* 2 4.5 Sirkelgrafiek ('Pie chart') gemaak deur korrekte datareeks te gebruik  $\checkmark$ Titel verskaf  $\checkmark$ Verklaring ('Legend') aangedui  $\checkmark$ Persentasies aangedui v Grootste skyf ('slice') uitgetrek 9 *(Mpho Manyama)(Werk nie in OpenOffice nie) (Moenie penaliseer indien Vr 4.4.4 nie korrek gedoen is nie)* 5 **[32]**

### **VRAAG 4 Lêernaam: 4Timesheets**

### **VRAAG 5 Lêernaam: 4Timesheets**

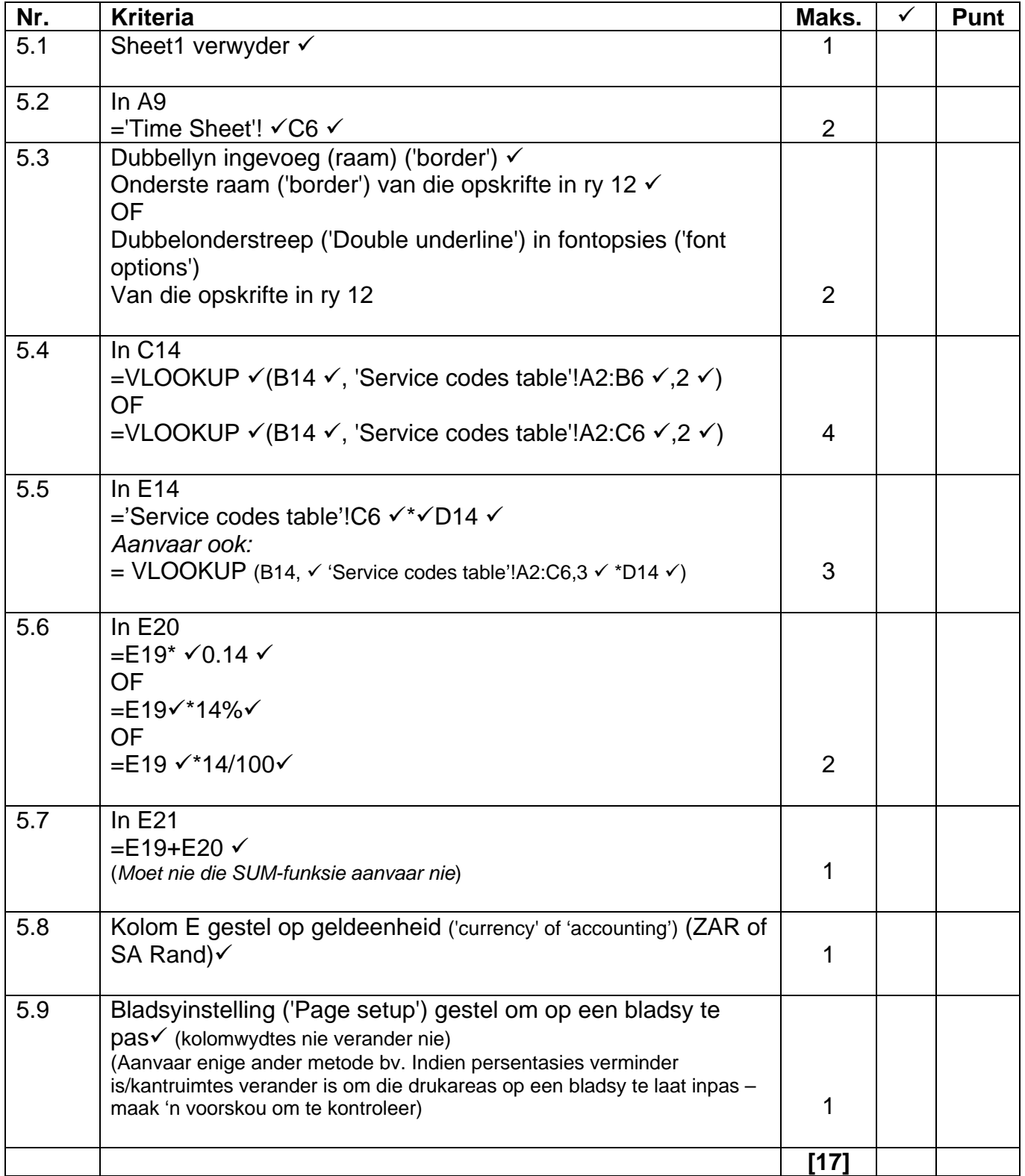

LET WEL: OpenOffice gebruikers moet die ! met 'n . in alle selverwysings na 'n tweede werkblad vervang.

## **VRAAG 6 Lêername: 6Konnexions, 6Parties**

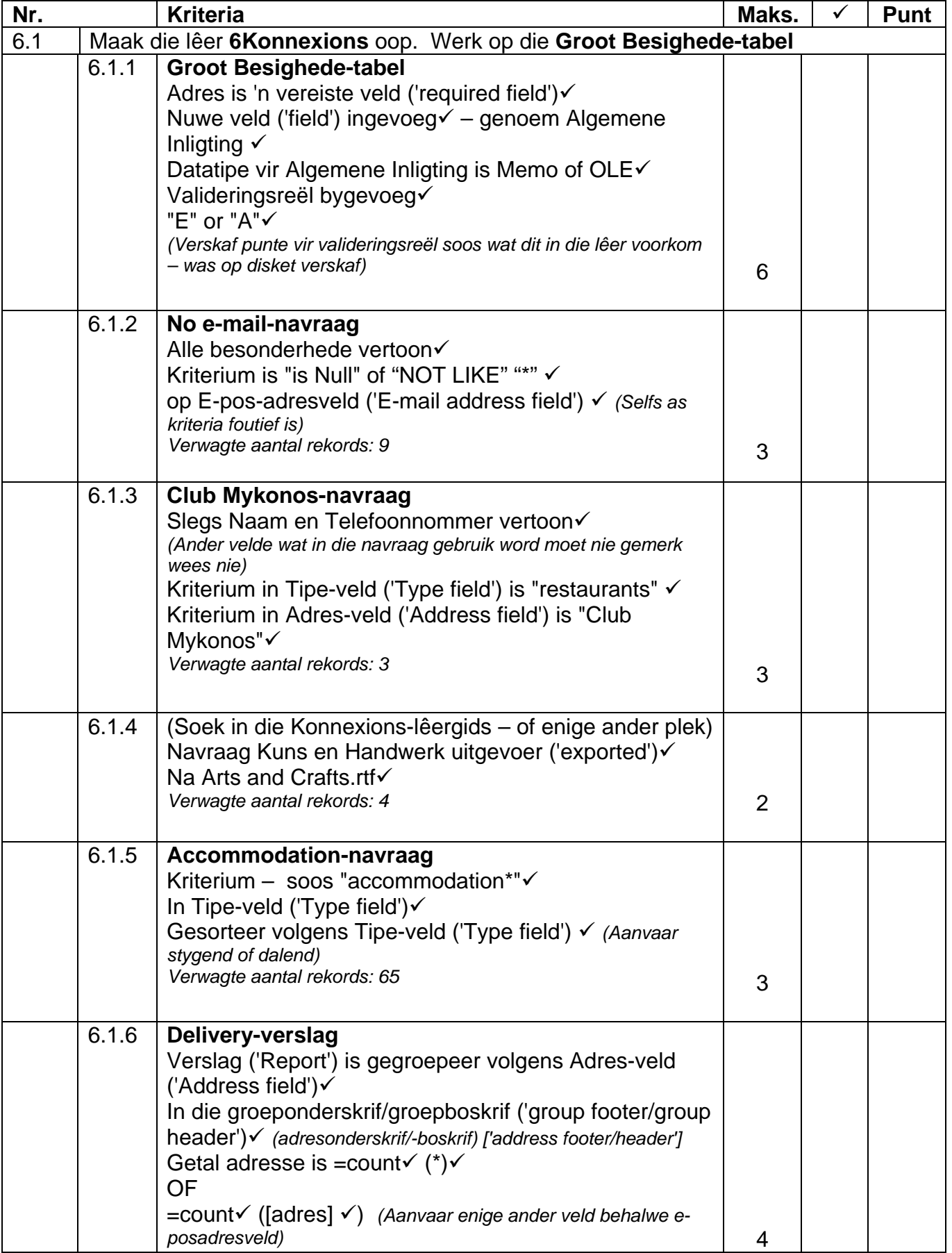

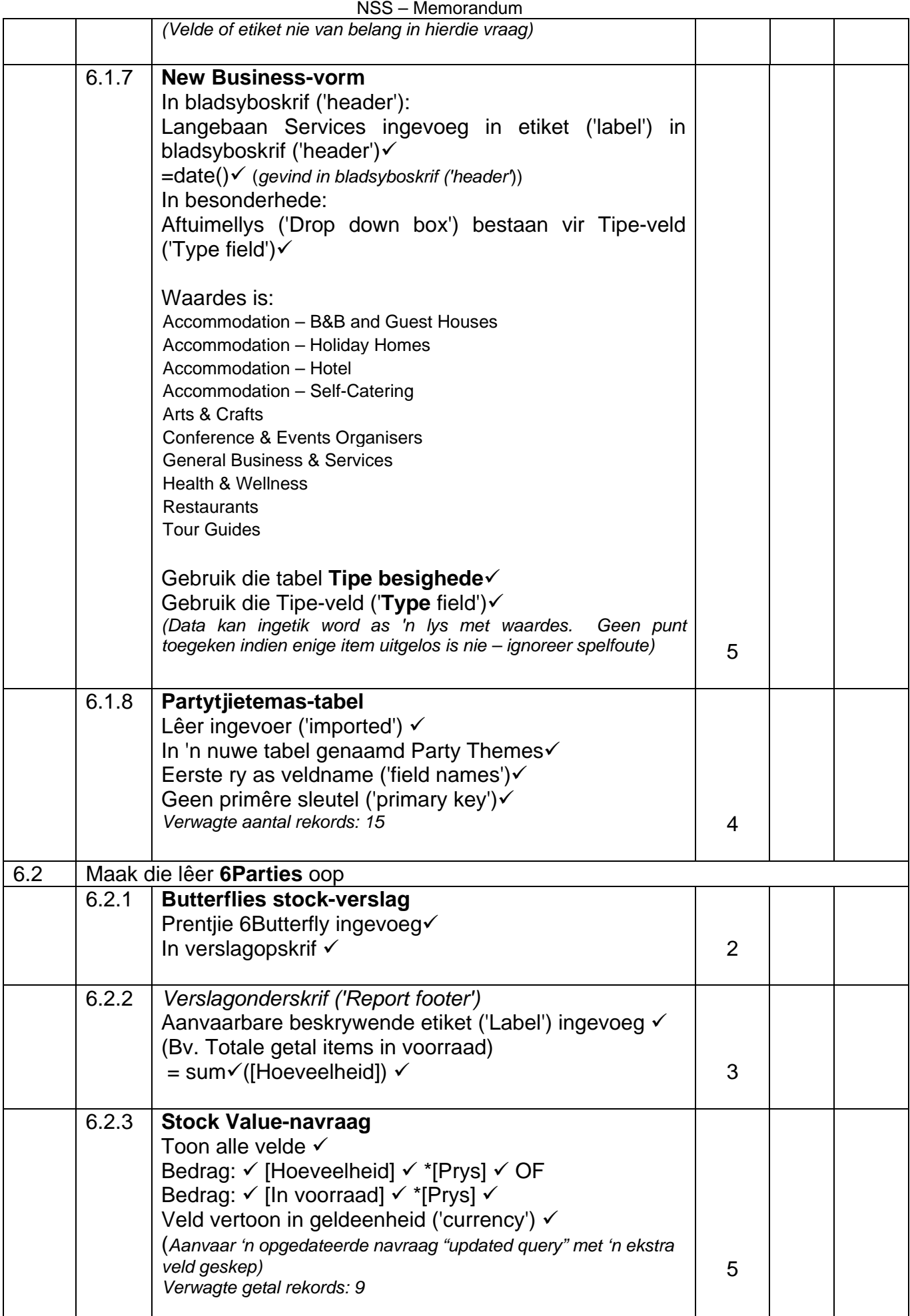

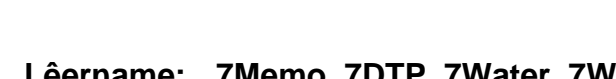

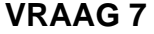

### Lêername: 7Memo, 7DTP, 7Water, 7WaterForm,  **7MergedWater**

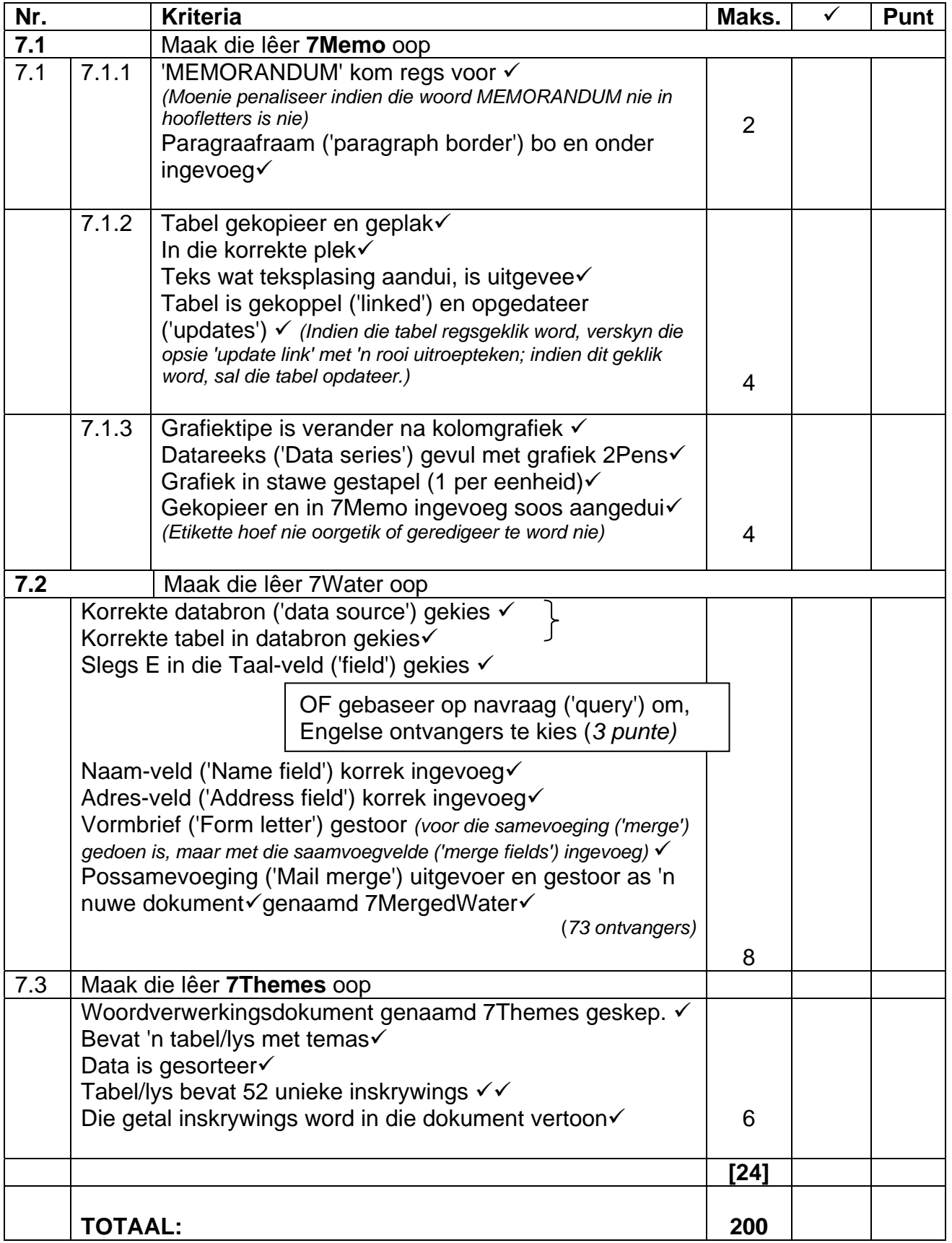